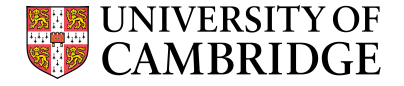

# Pandora pattern recognition tutorial

24th June 2019 - Fermilab LArSoft Summer Workshop 2019

Andrew Smith - For the Pandora team

### **Overview**

- The aim of this talk is to, answer the following questions:
	- What is pattern recognition and what is Pandora?
	- How does Pandora work?
	- How does Pandora fit into LArSoft?
	- How do I use the outputs of Pandora?
	- How can I learn more?

### Pattern recognition in LArTPC experiments

### From images to physics

- LArTPC detectors produce high resolution images of particle interactions that are rich with information we can exploit
- To do physics with this data, we need to **reconstruct** these interactions from the raw images
- One key component of the reconstruction process is **pattern recognition (patrec)**, in which we:
	- Identify the individual particles and their relationships to each other
	- Arrange these particles into hierarchies
	- Determine their 3D trajectories

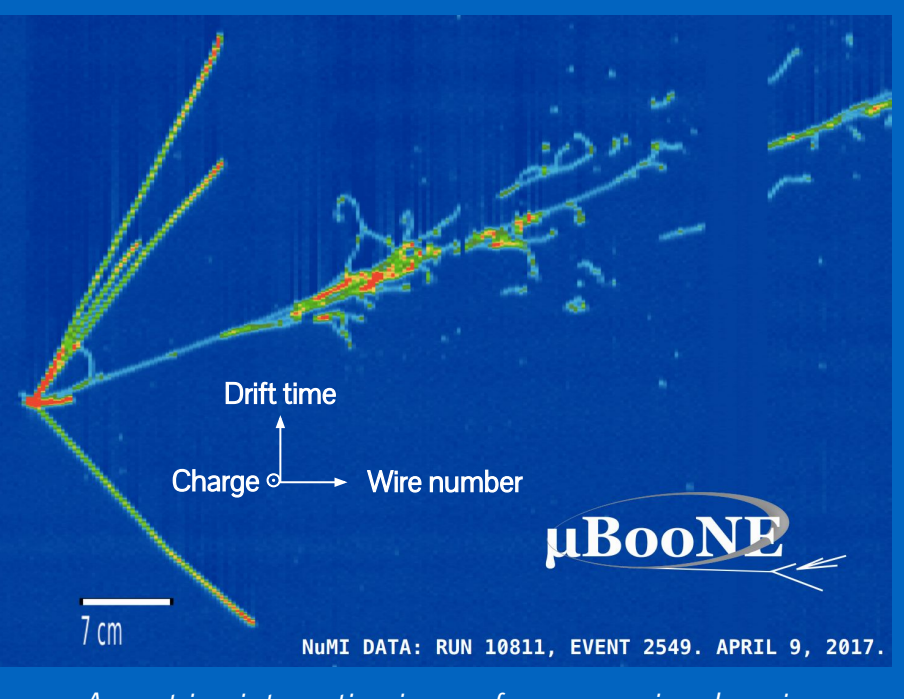

A neutrino interaction image from one wire plane in **MicroBooNE** 

- LArTPCs provide us with
	- mm-scale resolution calorimetric imaging
	- Low energy thresholds
	- 3D imaging

### From images to physics

- LArTPC detectors produce high resolution images of particle interactions that are rich with information we can exploit
- To do physics with this data, we need to reconstruct these interactions from the raw images
- One key component of the reconstruction process is **pattern recognition (patrec)**, in which we:
	- Identify the individual particles and their relationships to each other
	- Arrange these particles into hierarchies
	- Determine their 3D trajectories
- Human brain excels at pattern recognition
- An automated, algorithmic solution is required

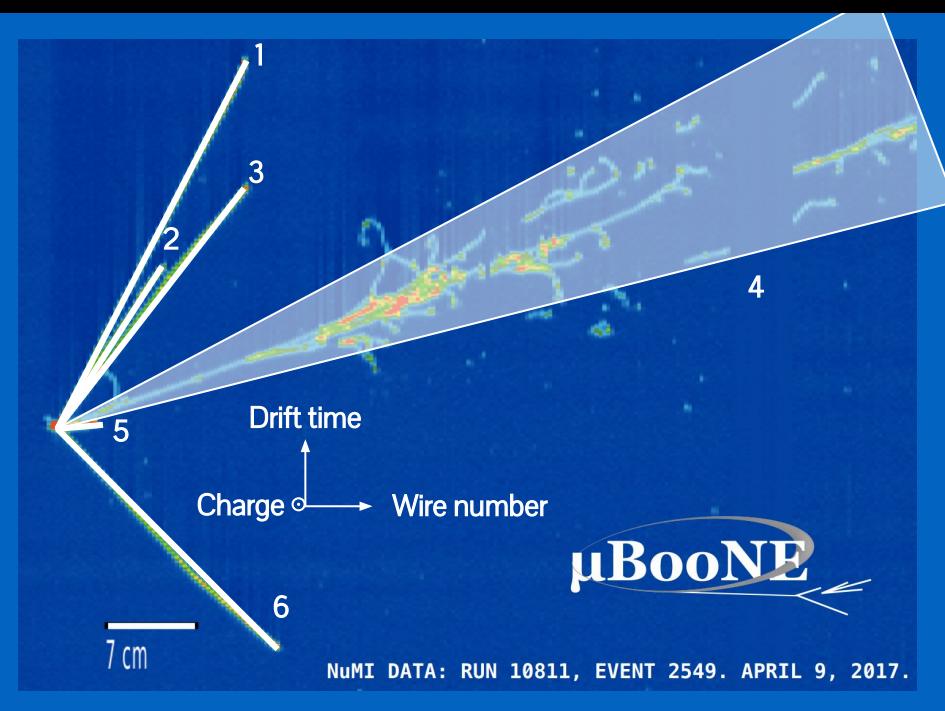

A neutrino interaction image from one wire plane in **MicroBooNE** 

- LArTPCs provide us with
	- mm-scale resolution calorimetric imaging
	- Low energy thresholds
	- 3D imaging

### The scope of pattern recognition

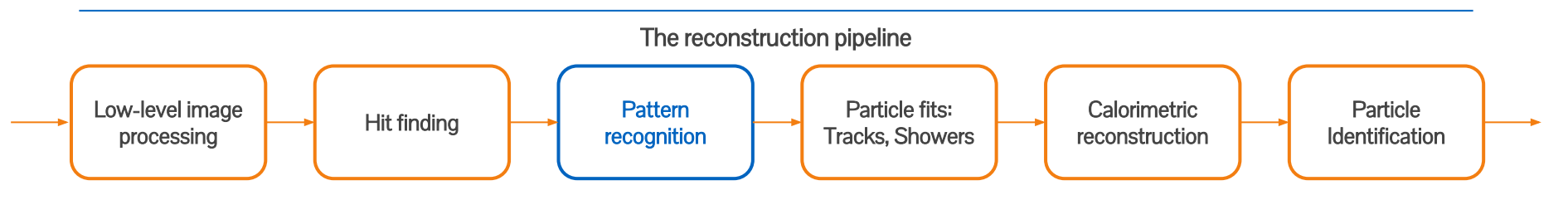

## The scope of pattern recognition

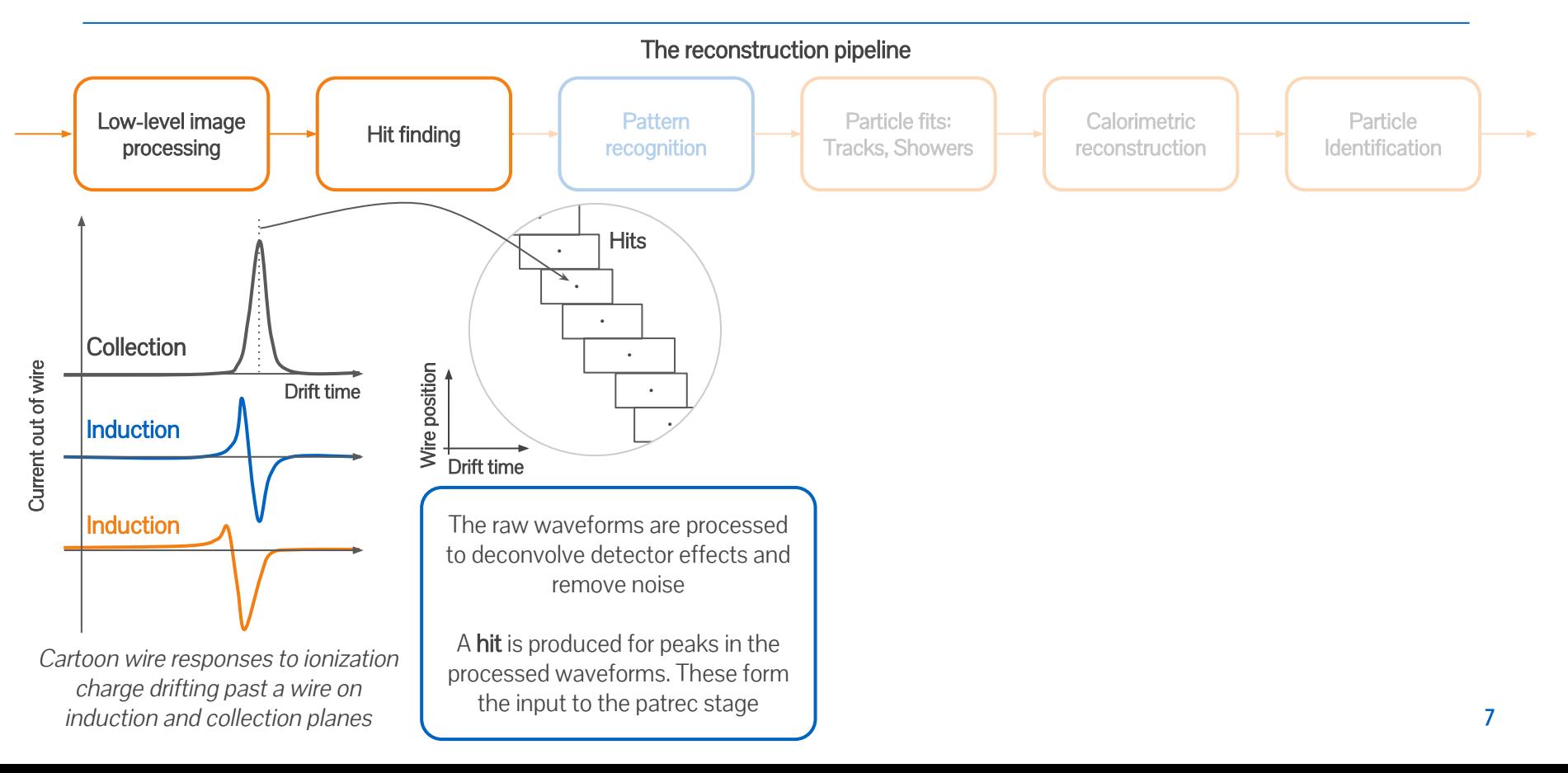

### The scope of pattern recognition

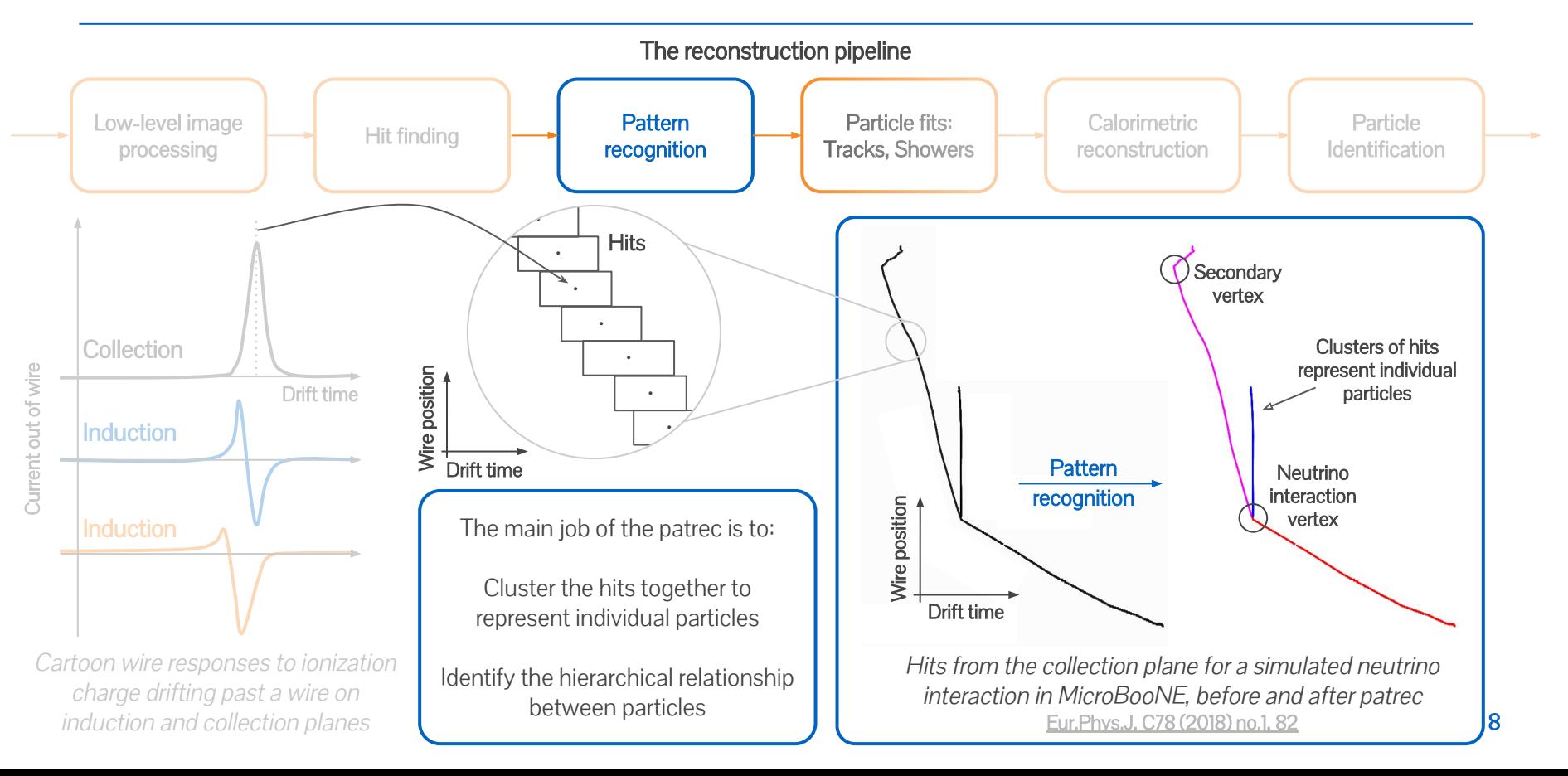

### Pandora's approach

### The Pandora project

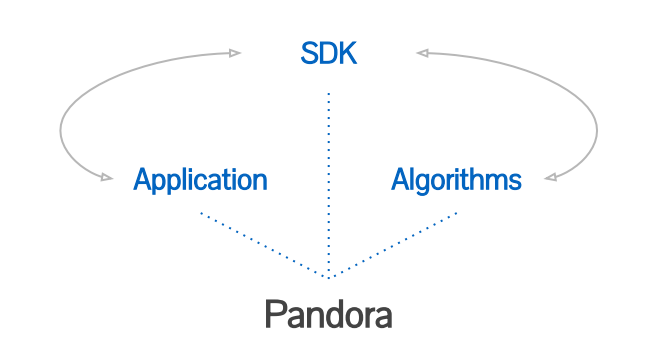

- General purpose open-source framework for pattern recognition
- Initially used for future linear collider experiments, but now well established on many LArTPC experiments too!

**GitHub Repository** hub.com/PandoraPFA

**Software** development kit [Eur.Phys.J. C75](https://arxiv.org/abs/1506.05348)  [\(2015\) no.9, 439](https://arxiv.org/abs/1506.05348)

μBooNE Algorithms [Eur.Phys.J. C78](https://arxiv.org/abs/1708.03135)  [\(2018\) no.1, 82](https://arxiv.org/abs/1708.03135) 

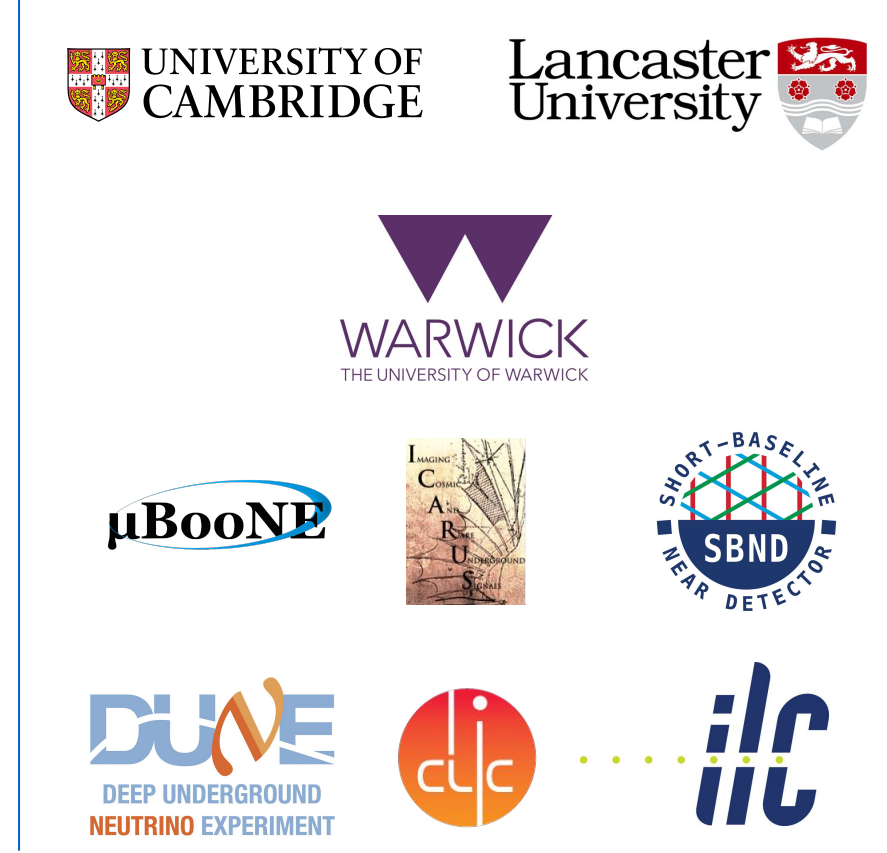

# The Pandora multi-algorithm approach

- Break the problem up into smaller well defined tasks and develop careful, targeted algorithms for each task
	- E.g. Cluster together two hits if …

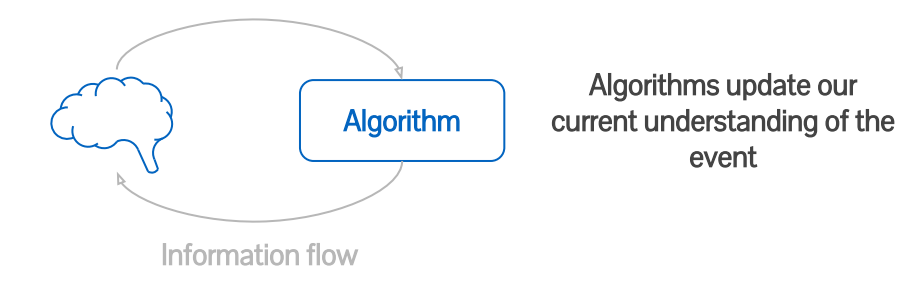

- Algorithm complexity varies from simple cuts up to more advanced machine learning techniques
- The application runs many algorithms (~100) to gradually build our understanding until a complete picture of the event develops

Iteration is used to allow 2-way information flow between algorithms

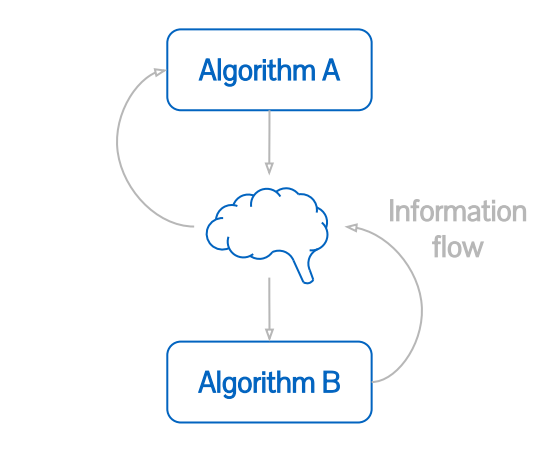

Iteration provides powerful feedback loops - a technique that Pandora frequently utilizes

## The event data model

- We encapsulate our current understanding of the event via the event data model
- After the patrec is finished, these are the objects which are available in LArSoft for downstream analysis

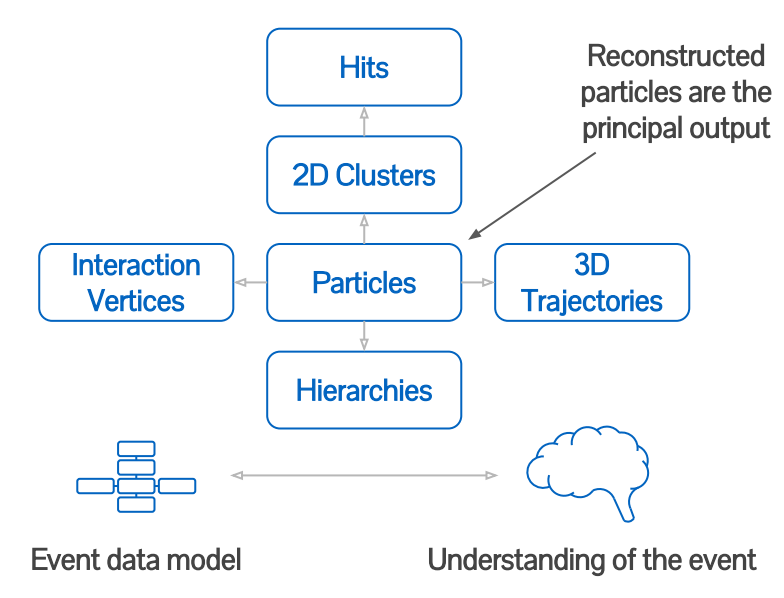

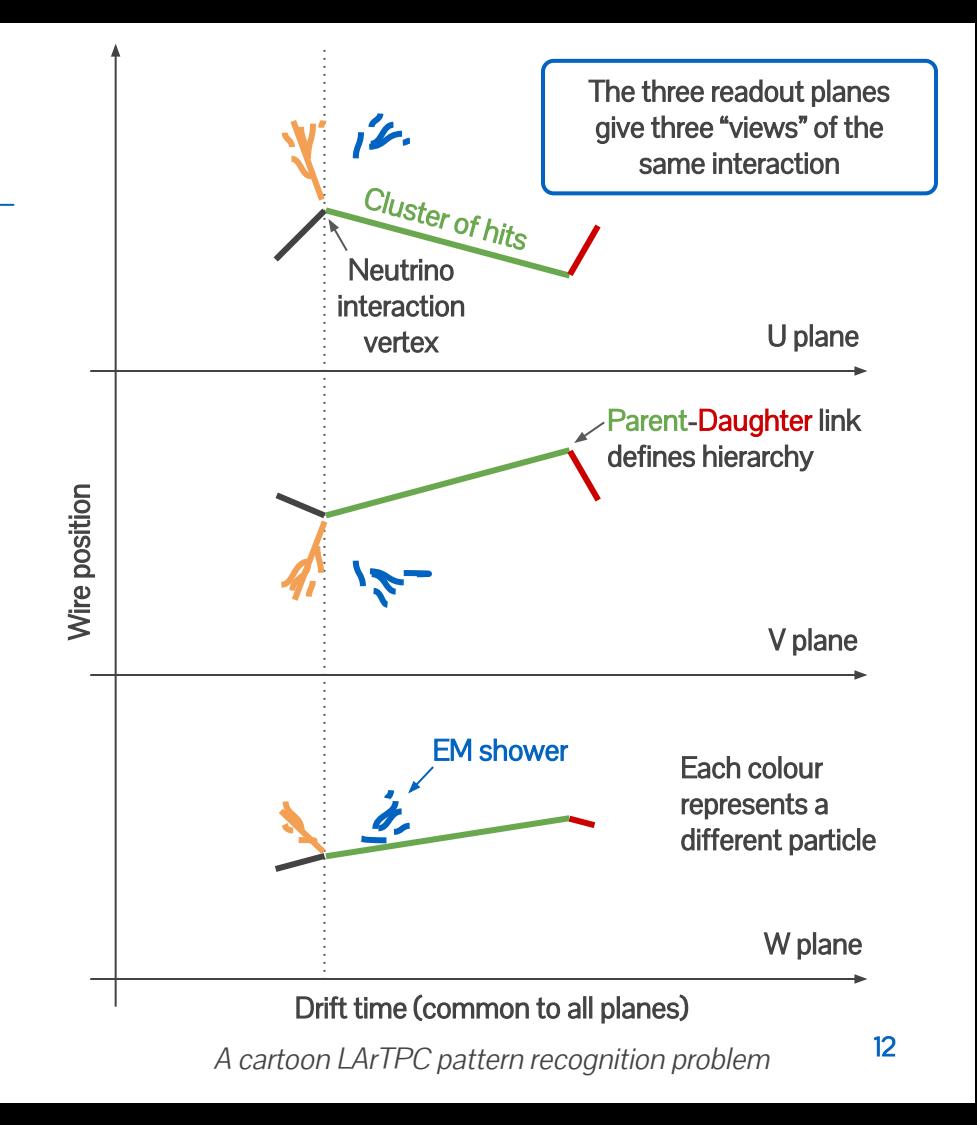

### Pandora's algorithms for neutrino interactions

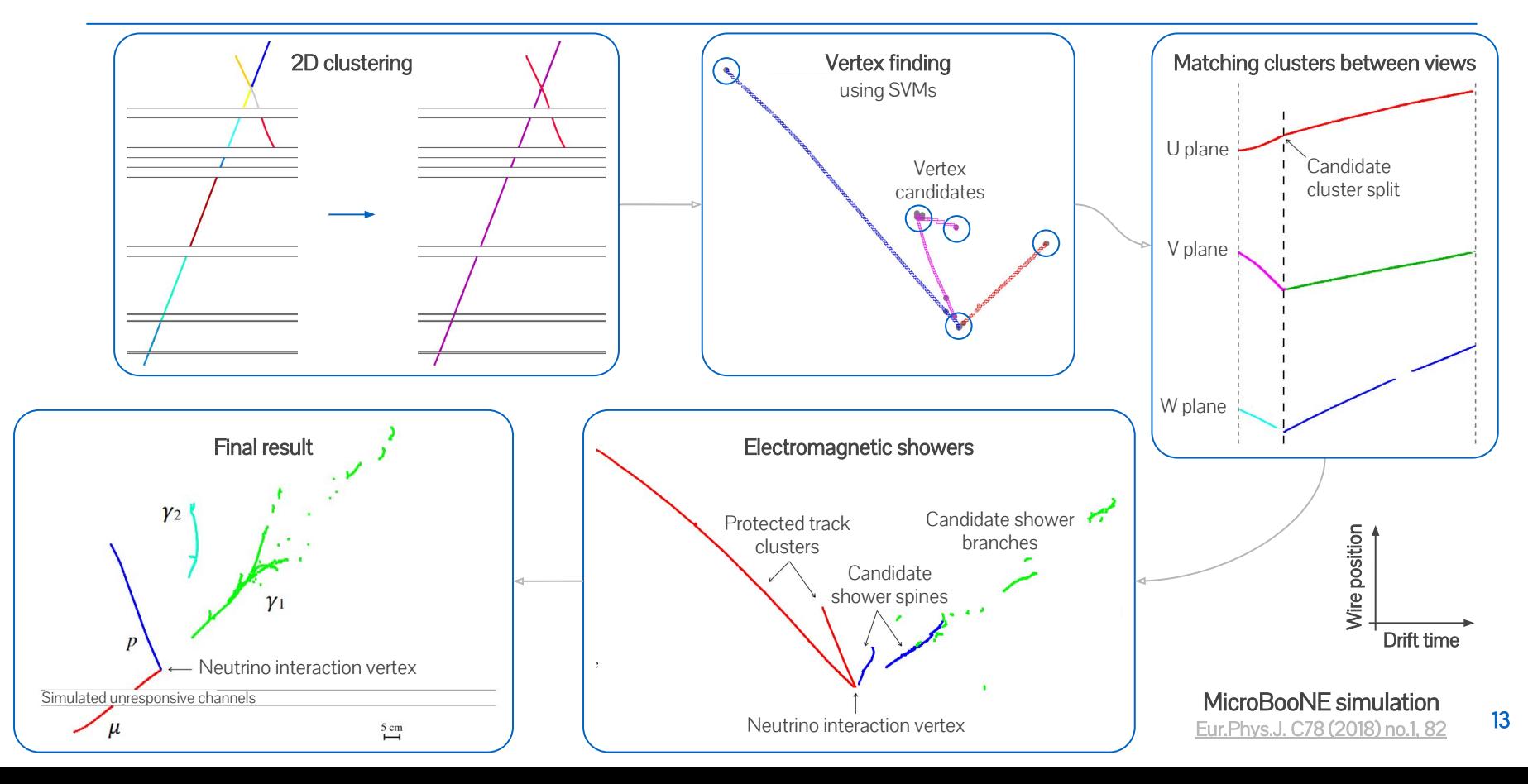

# Pandora's other algorithm chains

### Neutrino / test-beam chain

- As described on previous slides, algorithms are designed for neutrino or test-beam interactions
- Identify the primary interaction vertex early in the patrec to inform later algorithms
- Includes special chains of algorithms for electromagnetic showers

Each algorithm chain works well on the types of interactions it's designed for

For surface detectors, we need a way of dealing with events that contain both neutrino/test-beam interactions and cosmic-rays

Solution: "Consolidated approach"

### Cosmic-ray chain

- Optimised to reconstruct cosmic-ray muons
- More strongly track-oriented than the neutrino / test-beam hypothesis
- Includes algorithms to identify and reconstruct delta-rays of energetic cosmic-rays

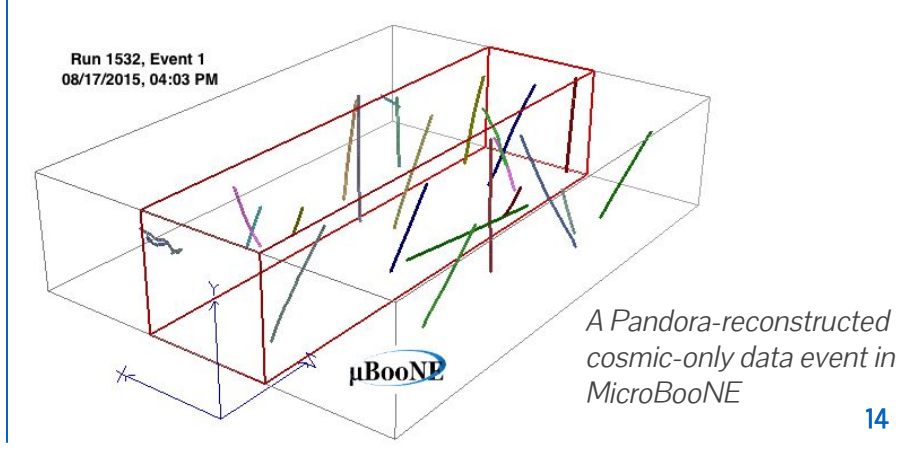

### The consolidated approach - 1

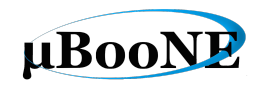

Input hits  $\rightarrow$  Cosmic-ray chain

Reconstruct all input hits under the cosmic hypothesis

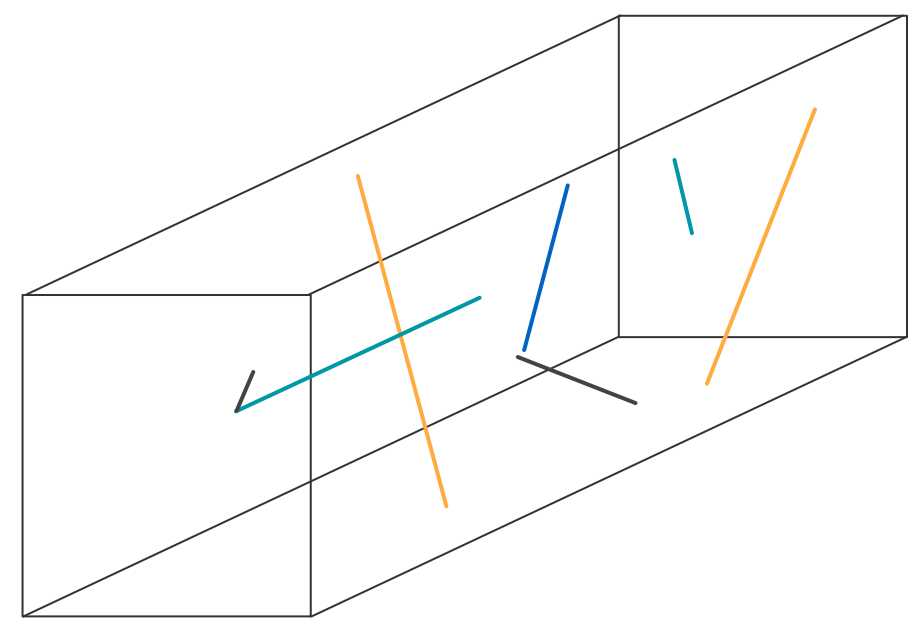

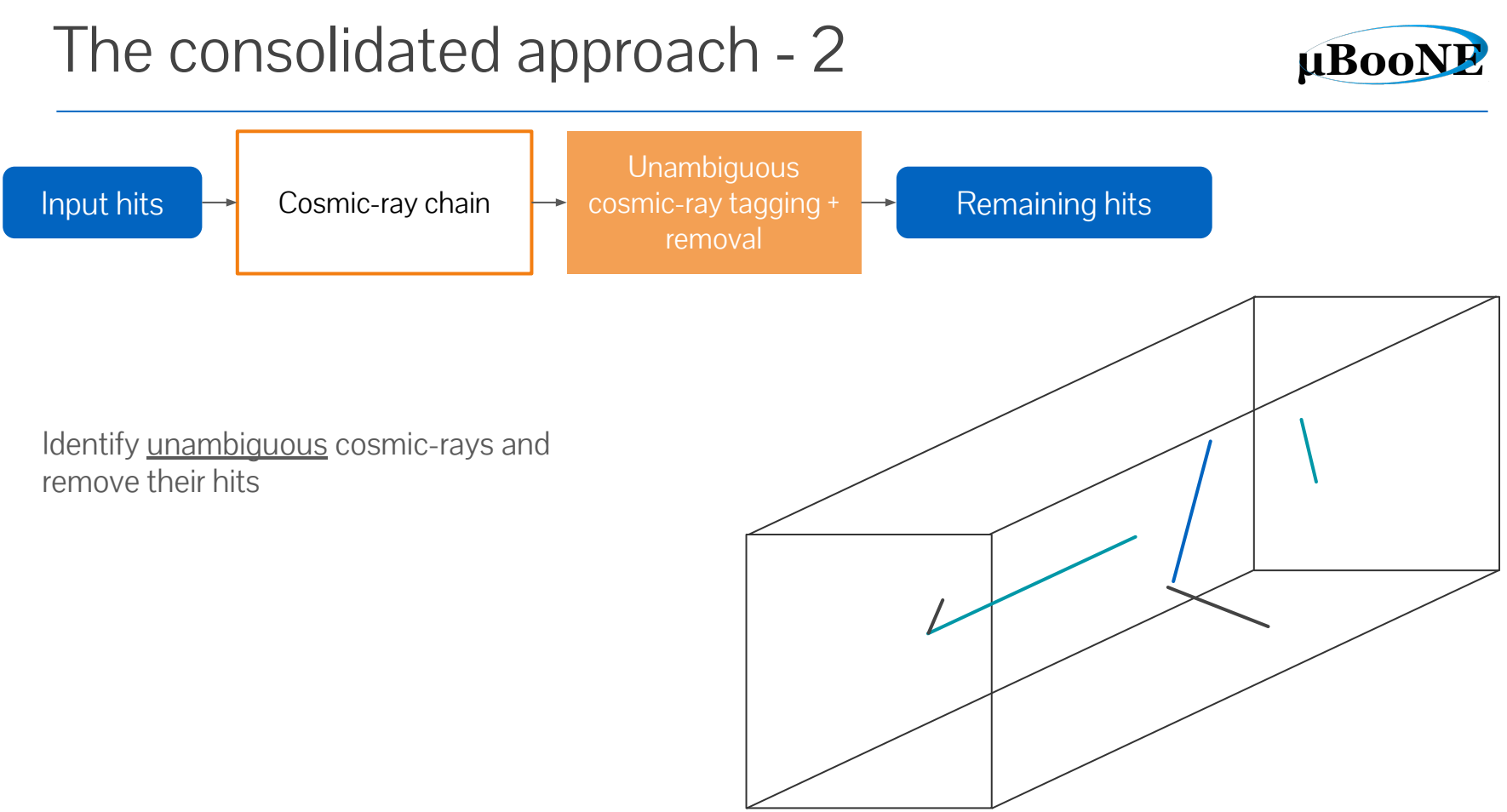

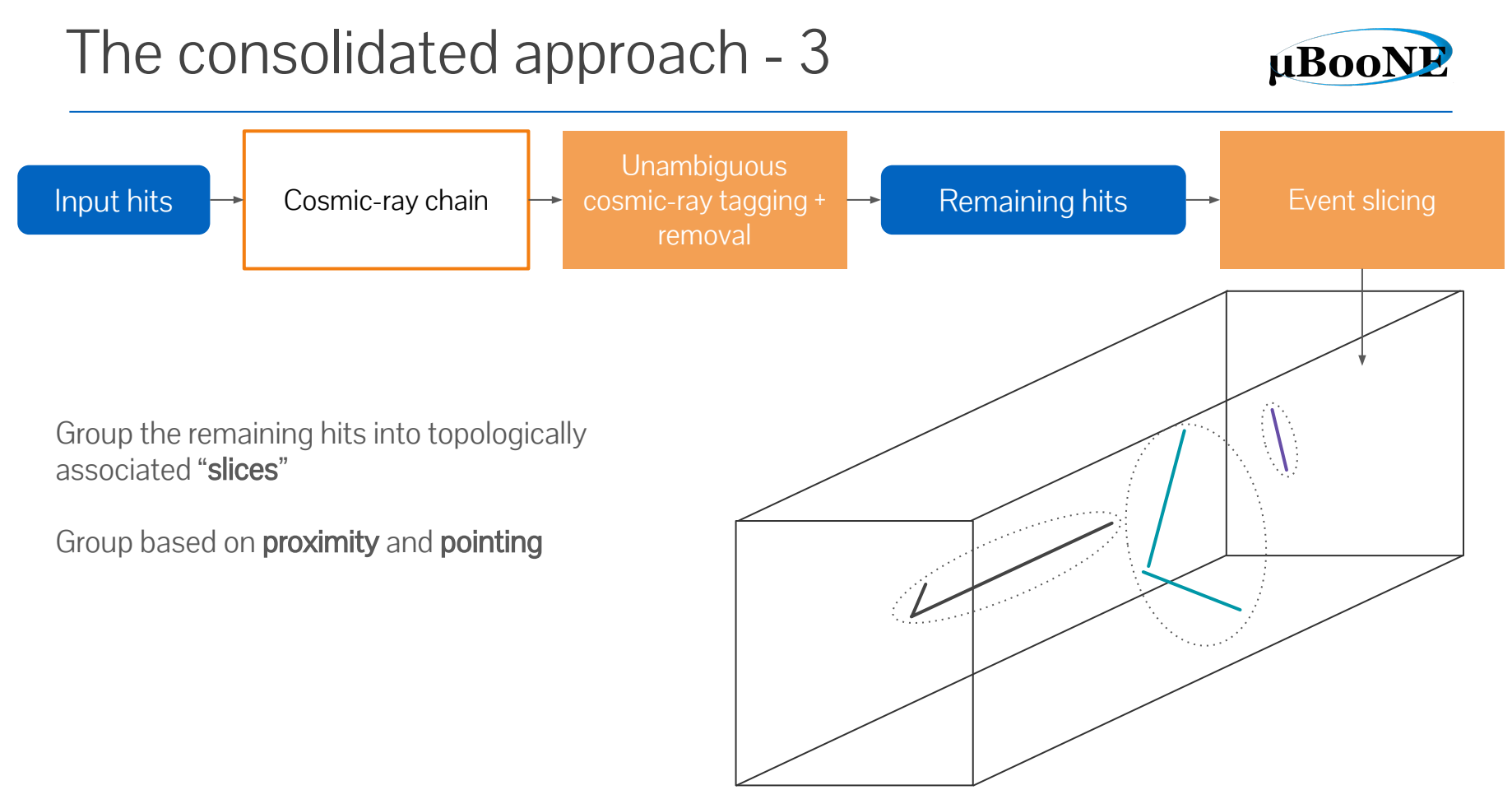

### The consolidated approach - 4

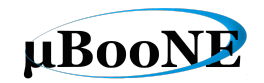

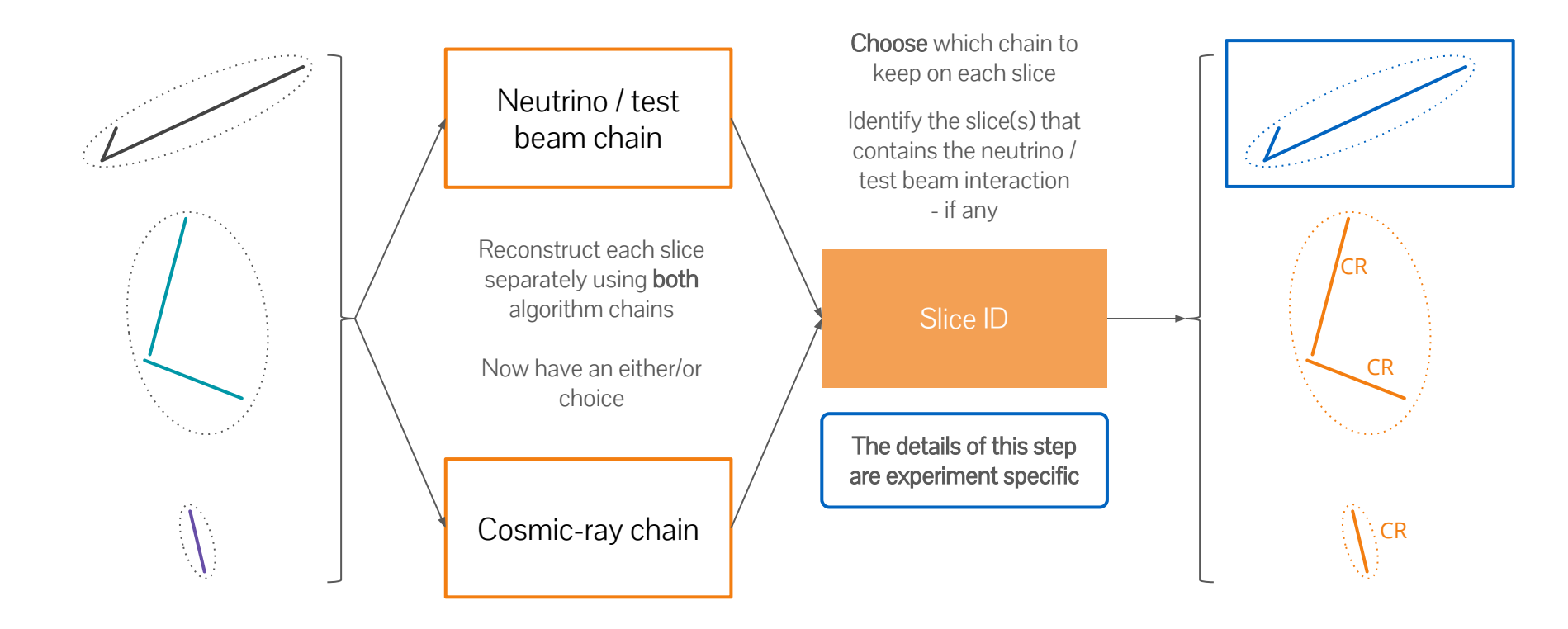

## Custom slice ID via external event building module

- In some cases, it's necessary to make this decision outside of the Pandora framework e.g. to use optical information, cosmic ray tagging system, etc.
- Pandora's "all outcomes" collection contains the slices as reconstructed under **BOTH** chains allowing downstream users to make slice-ID decision with full power of LArSoft
- Must be used carefully, as you don't want to read both outcomes directly into your analysis - each slice is necessarily counted twice!
- "External event building" LArSoft module does the bookwork to safely interface with this collection to produce a new consolidated output. No detailed knowledge of Pandora required

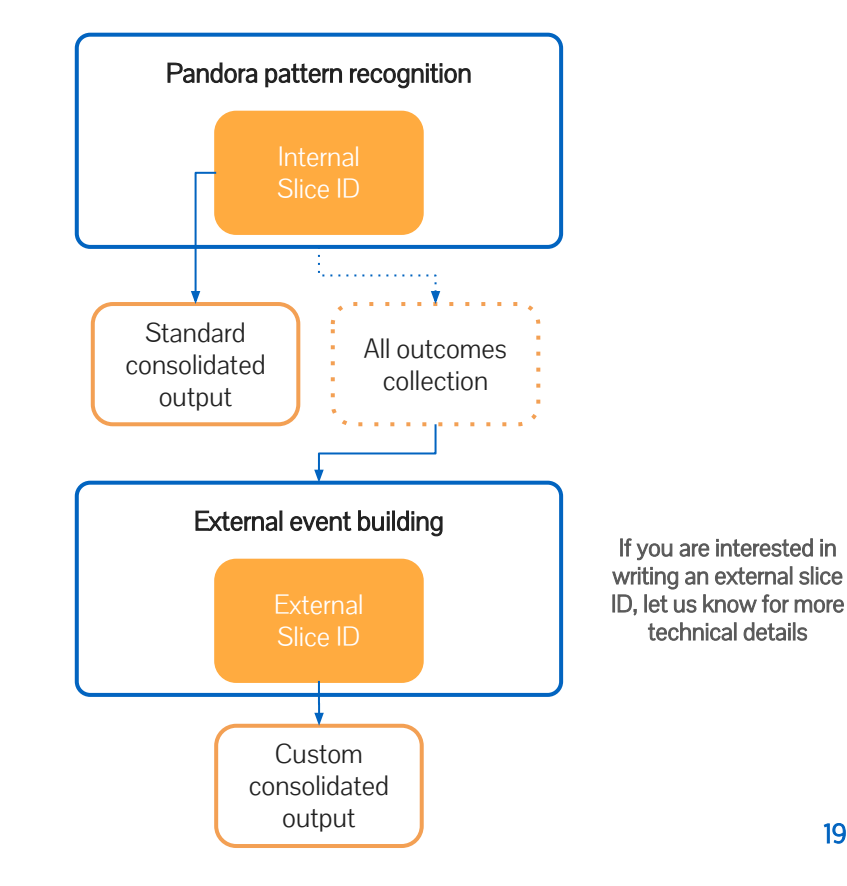

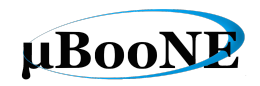

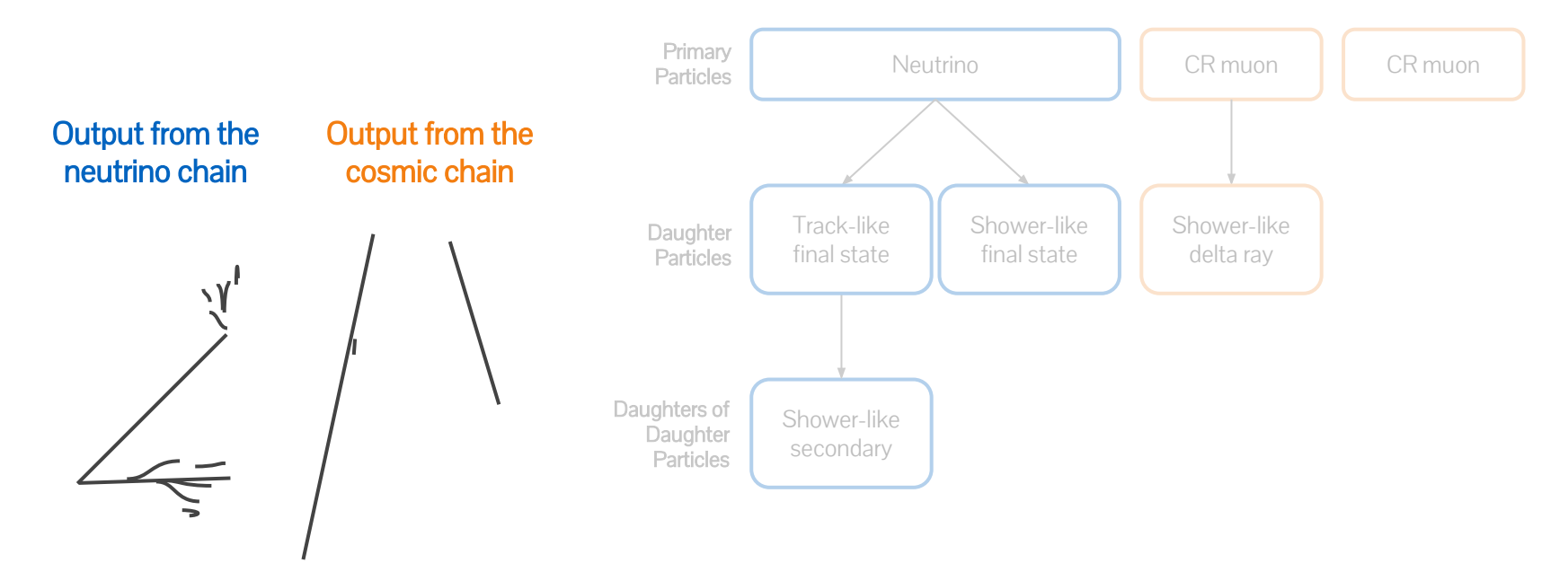

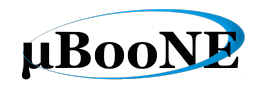

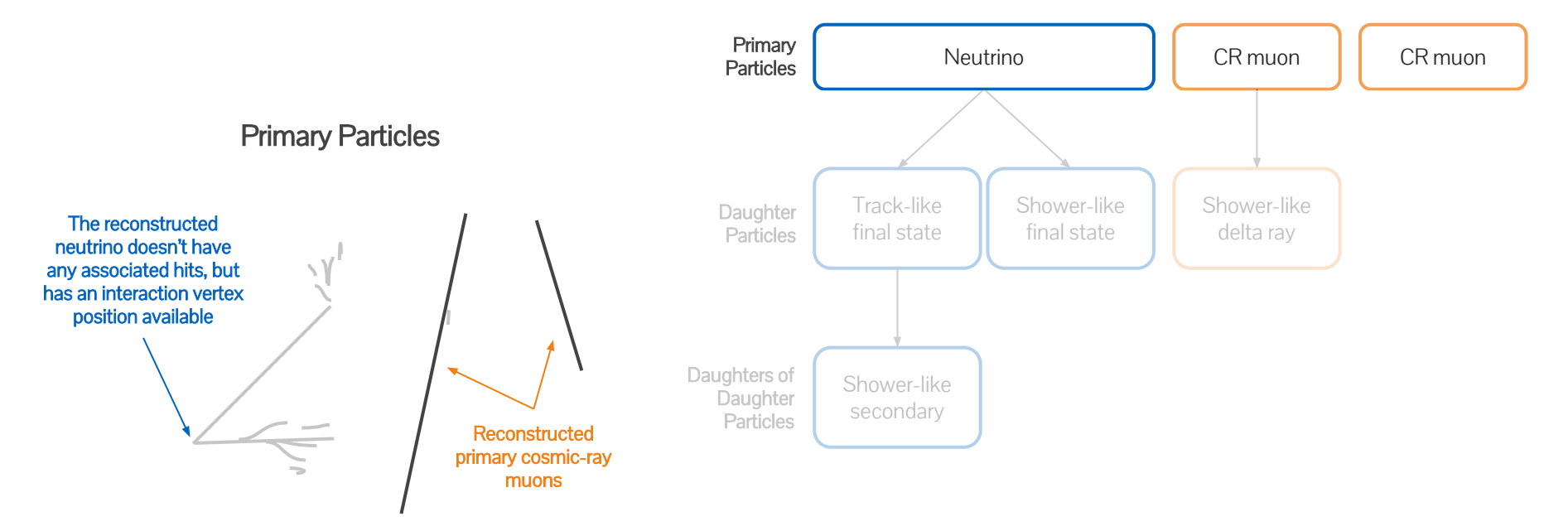

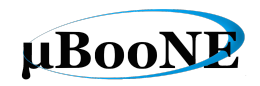

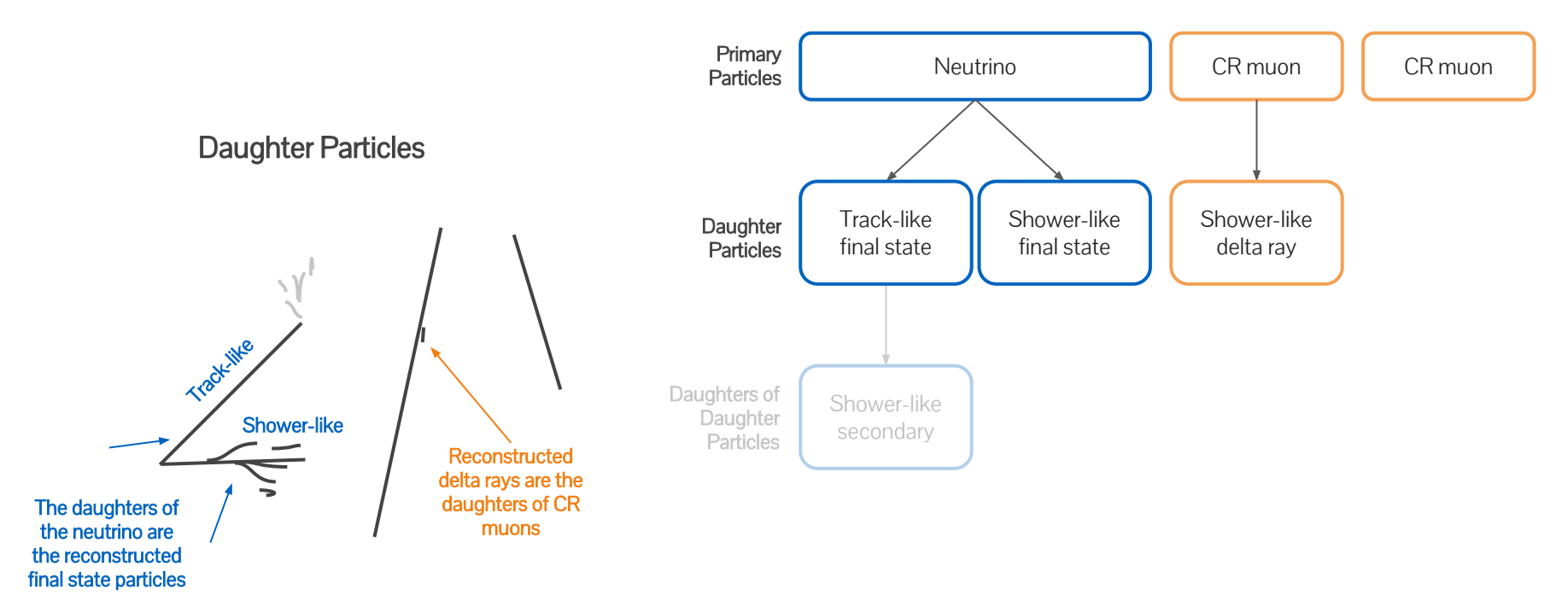

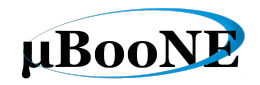

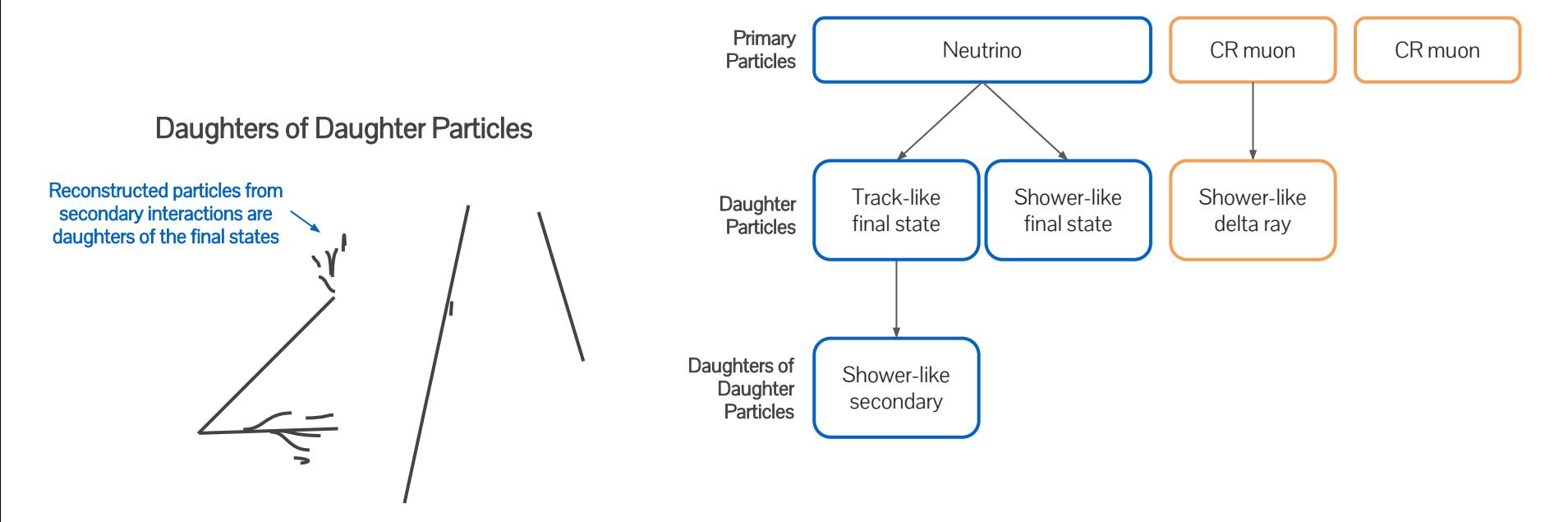

### Pandora in LArSoft

### Pandora in LArSoft

- Pandora can be used as a standalone piece of software or integrated into a larger framework, such as LArSoft
- The larpandora application, contains the producer module that makes the collections and associations that are stored in the output root files

SDK

Application **Algorithms** 

Pandora

#### pandora (external)

larpandoracontent

all LArTPC experiments

LArSoft repository that contains the algorithms themselves - shared amongst

External package shared amongst all experiments - contains Pandora's core software development kit - Provides application  $\leftrightarrow$  algorithm interface

#### larpandora

LArSoft repository that contains the application that runs pandora - in charge of inputs and outputs - shared amongst all LArTPC experiments

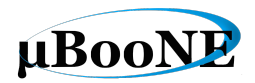

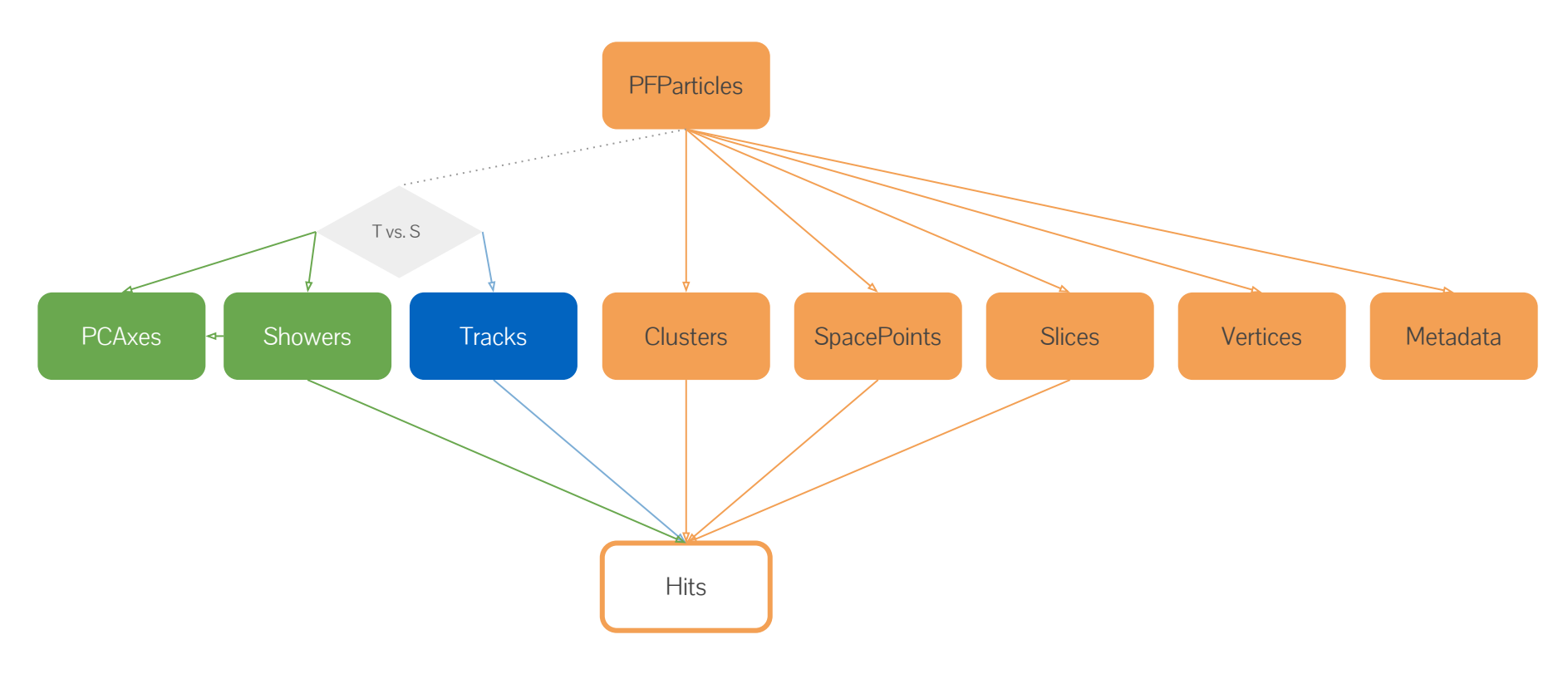

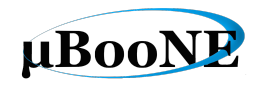

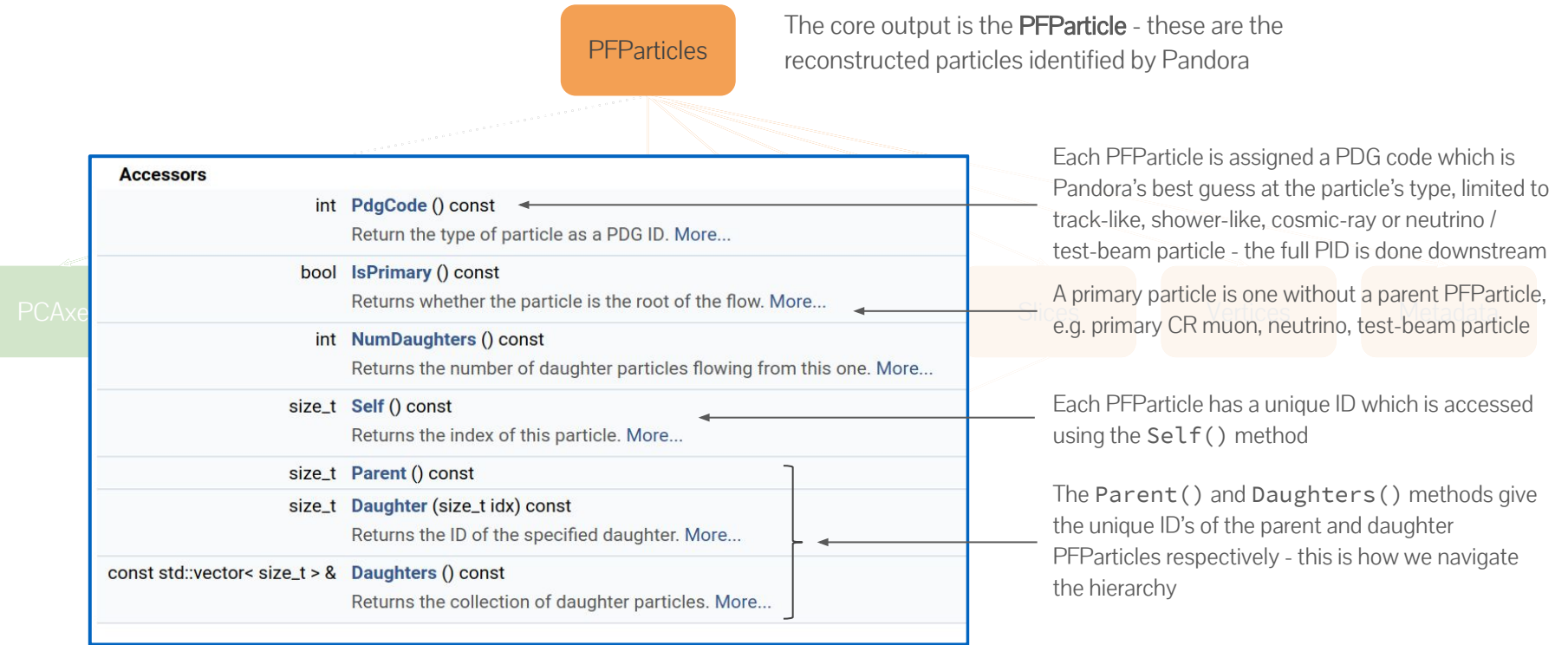

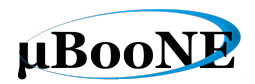

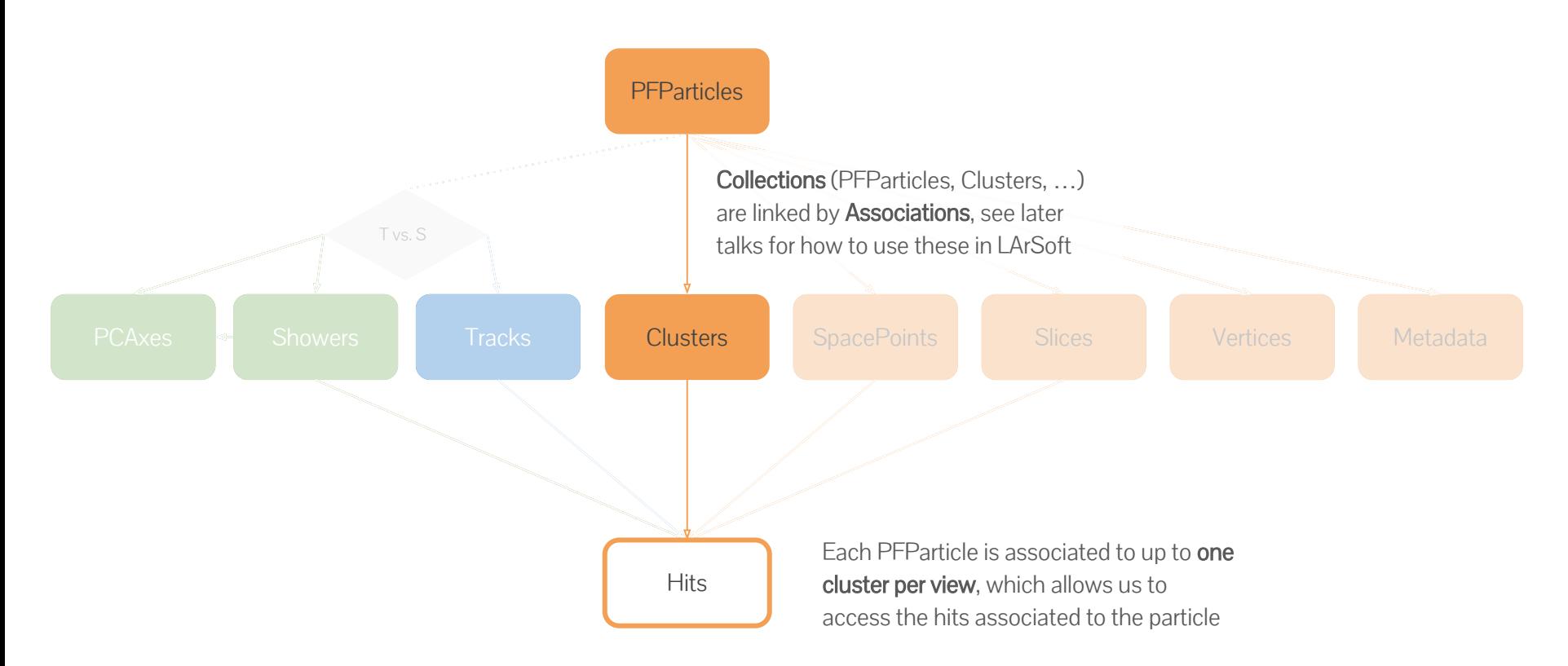

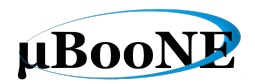

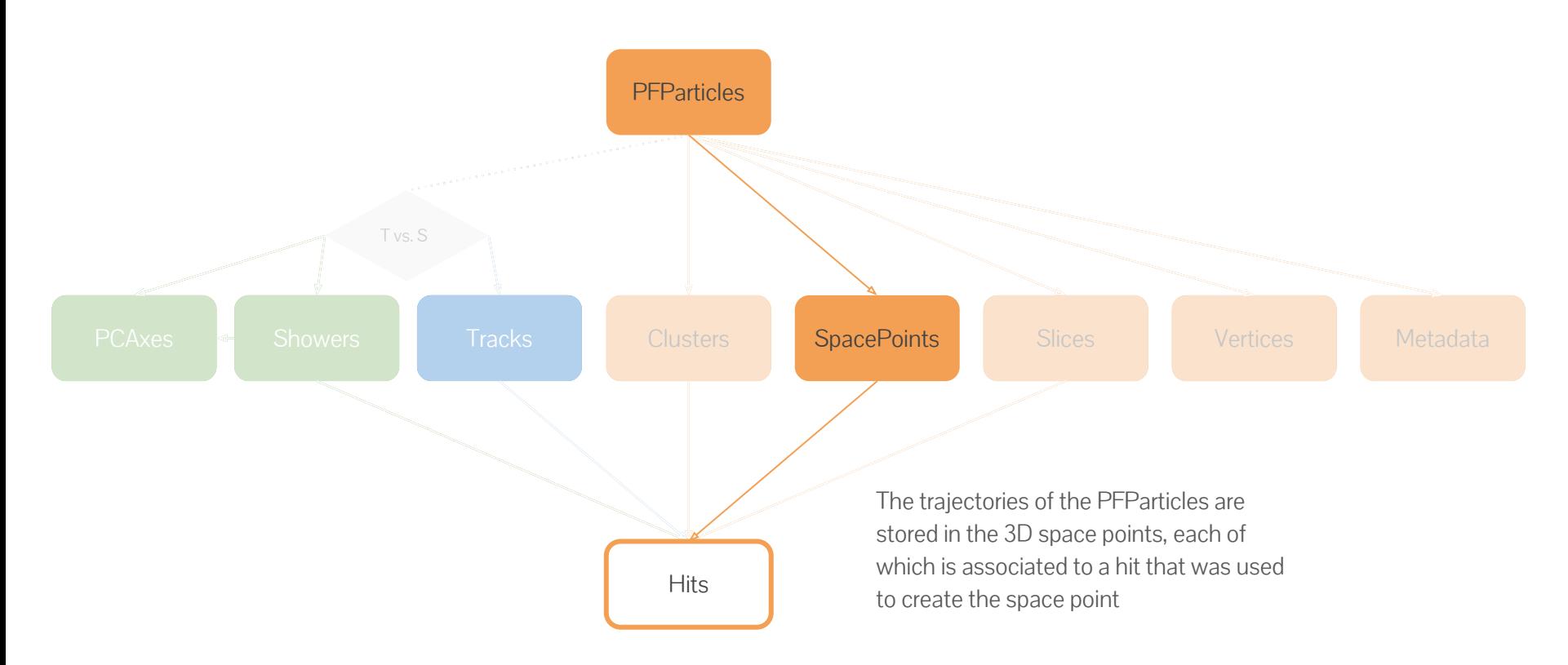

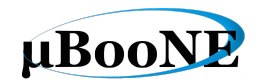

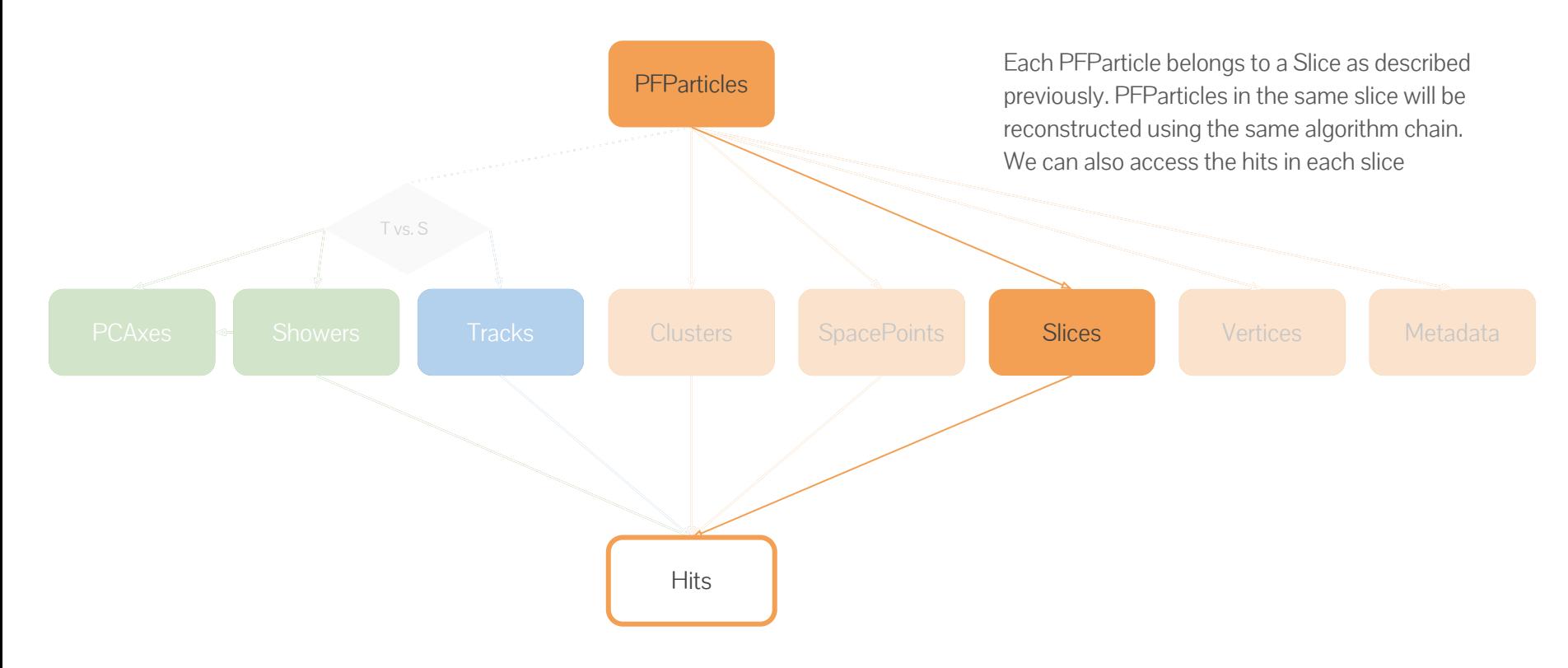

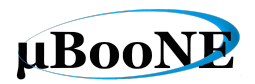

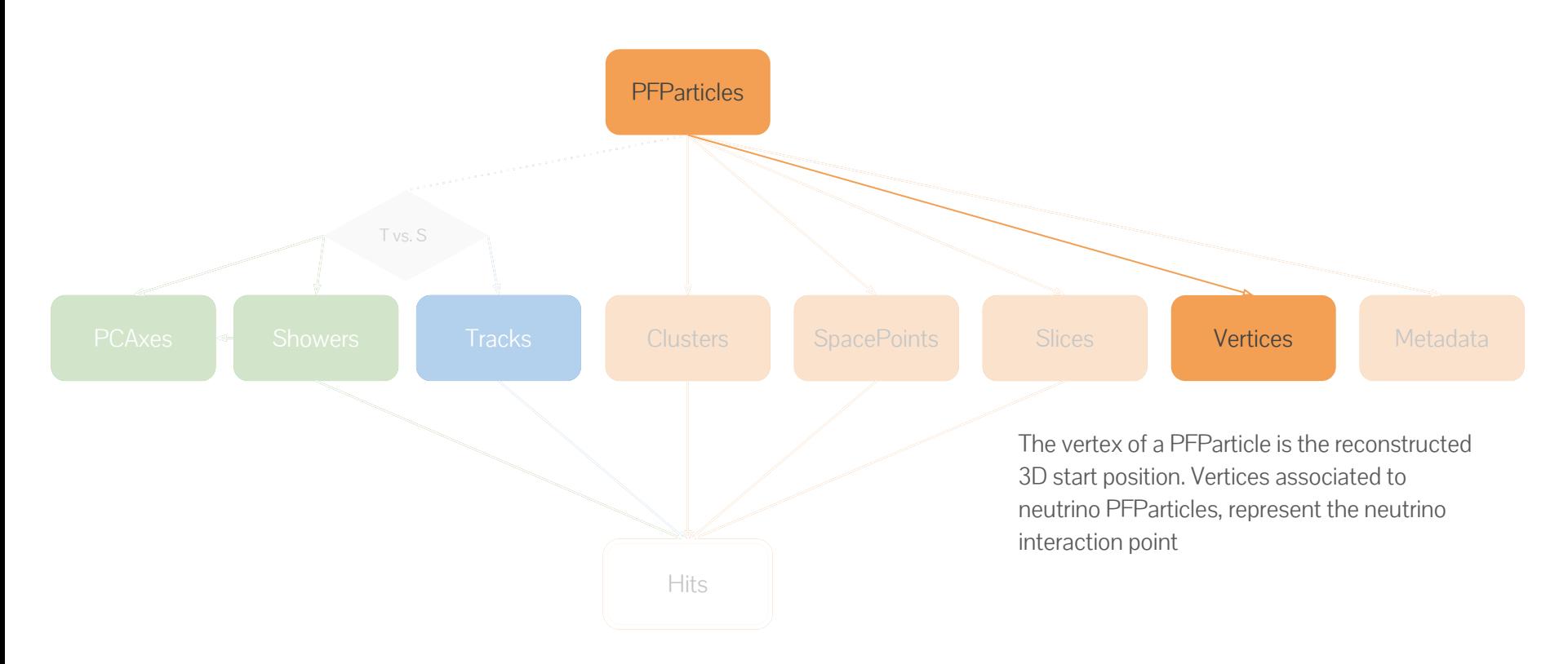

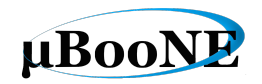

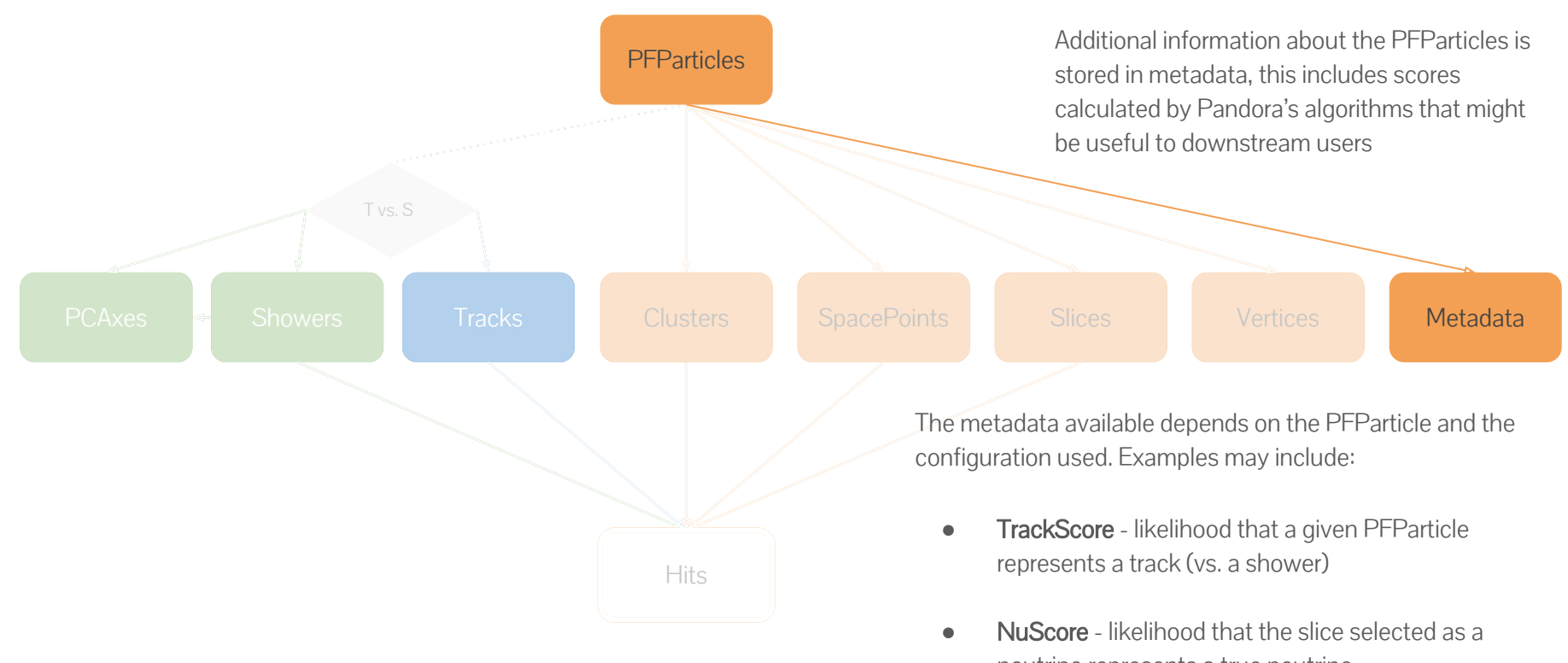

neutrino represents a true neutrino See larpandoraobj::PFParticleMetadata [documentation](https://nusoft.fnal.gov/larsoft/doxsvn/html/classlarpandoraobj_1_1PFParticleMetadata.html) for more details

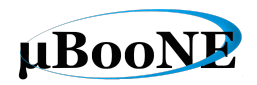

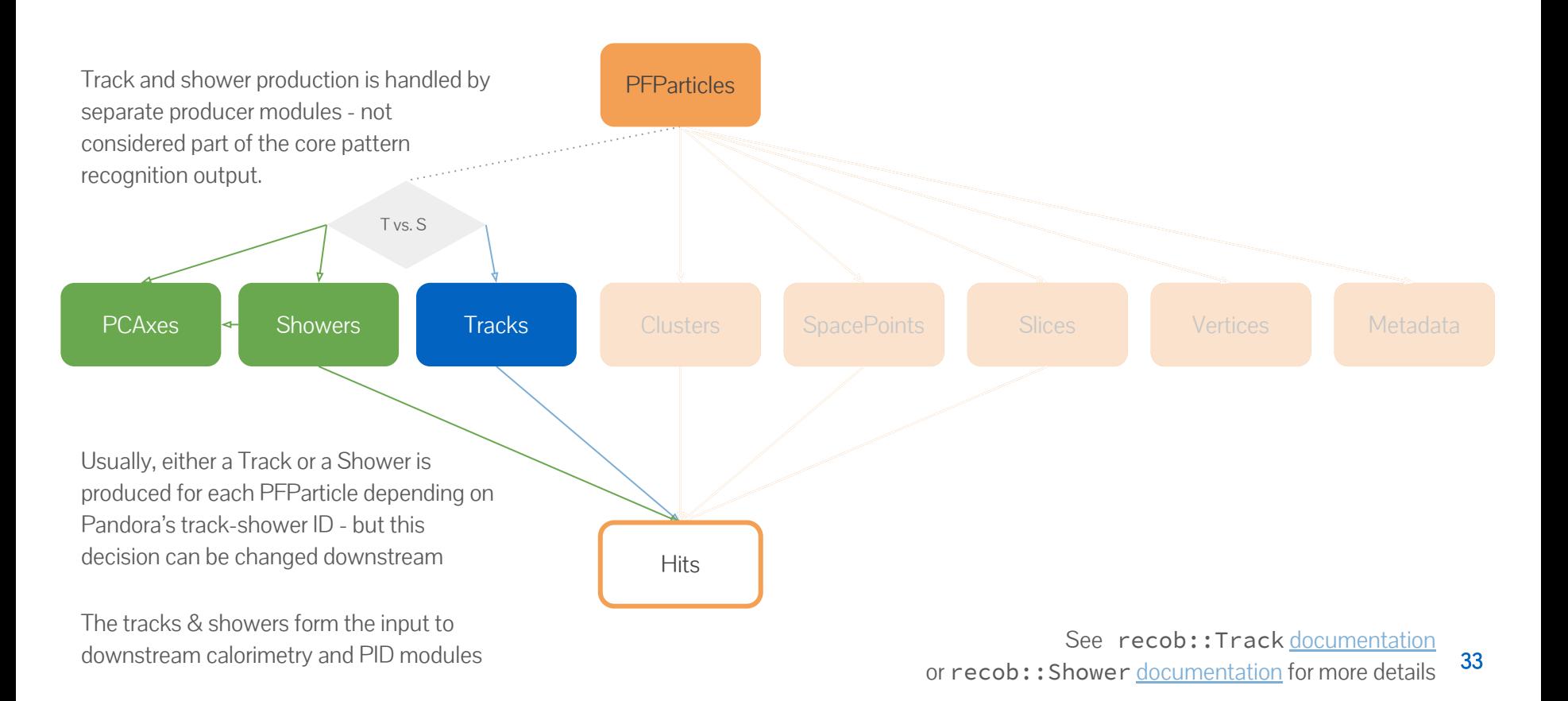

### Pandora's "event dump" in LArSoft (see backup for instructions for how to run the event dump)

### Dumping a Pandora event to the terminal

### Each event starts with a summary block

- Event ----------------------------------------------------------------------- run: 1 subRun: 1674 event: 16740 pandora -------------------------------------------------------------------------------- N PFParticles : 69 N SpacePoints : 10285 N Clusters : 135<br>N Vertices : 67 N Vertices N Metadata : 69 N Tracks : 20<br>N Showers : 46 N Showers N PCAxes : 46 --------------------------------------------------------------------------------

> Indent ⇒ daughter (print for each daughter)

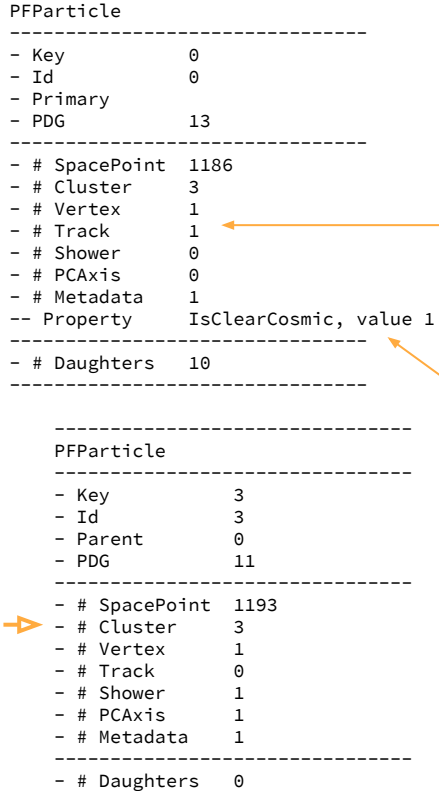

--------------------------------

--------------------------------

All PFParticles are listed, and arranged according to the hierarchy

Can see associations of PFParticles to other collections (e.g. Tracks/Showers)

Metadata is available to learn more about the PFParticles (This one was tagged as an unambiguous cosmic ray, so never was considered as the neutrino / beam particle)

### Dumping a Pandora event to the terminal

daughter)

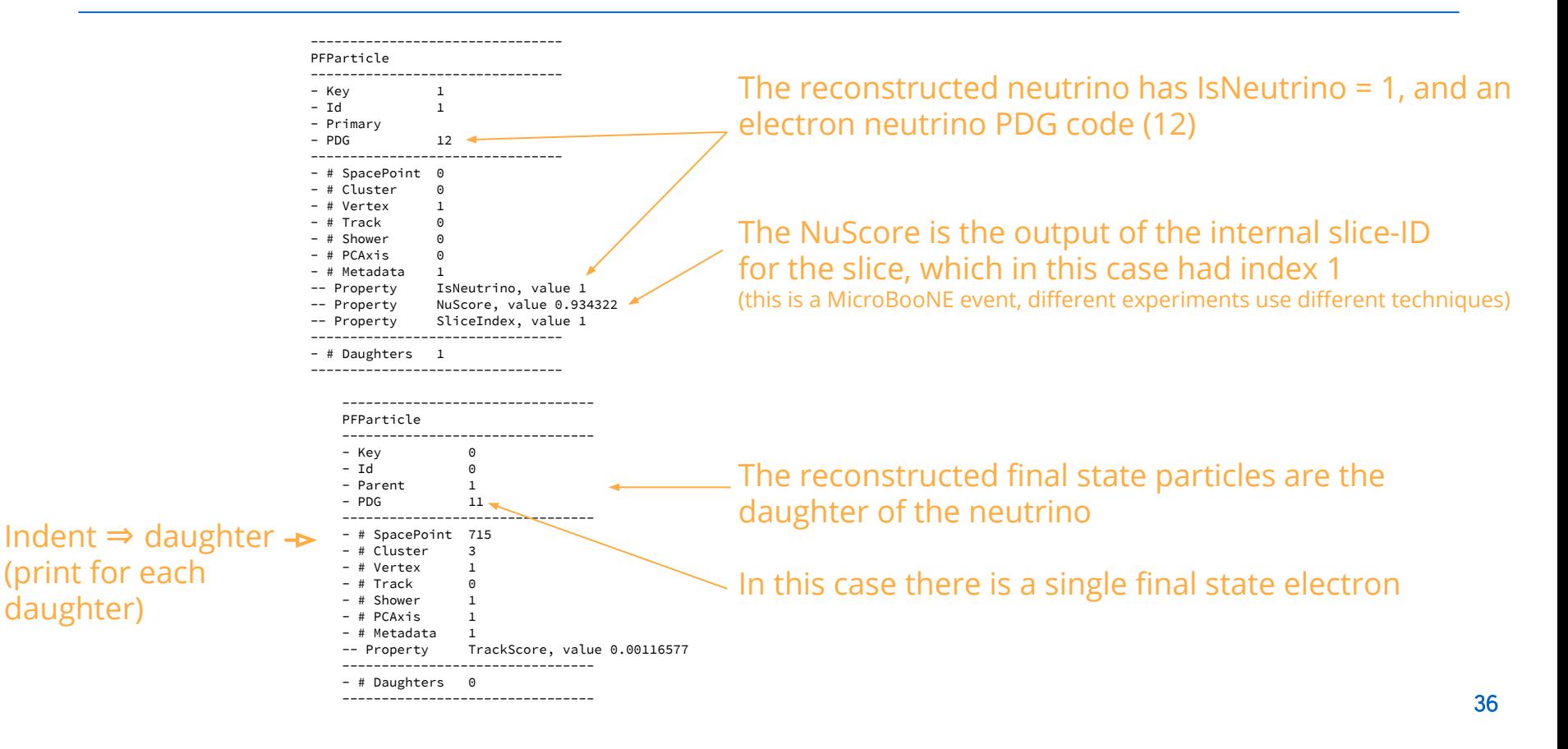

### How do I use Pandora's consolidated output?

### LArPandoraHelper class

**The [LArPandoraHelper](https://cdcvs.fnal.gov/redmine/projects/larpandora/repository/revisions/develop/entry/larpandora/LArPandoraInterface/LArPandoraHelper.h) class has many useful functions to help you use Pandora's outputs, E.g.**

```
/**
  * @brief Collect the reconstructed PFParticles from the ART event record
 \star * @param evt the ART event record
 * @param label the label for the PFParticle list in the event
  * @param particleVector the output vector of PFParticle objects
 */
static void CollectPFParticles(const art::Event &evt, 
                                 const std::string &label,
                                 PFParticleVector &particleVector);
```
/\*\*

```
 * @brief Determine whether a particle has been reconstructed as a neutrino
\star * @param particle the input particle
 *
 * @return true/false
 */
```
static bool IsNeutrino(const art::Ptr<recob::PFParticle> particle);

## Typical task : Getting neutrino identified PFParticles

**For more example code please see [ConsolidatedPFParticleAnalysisTemplate\\_module.cc](https://cdcvs.fnal.gov/redmine/projects/larpandora/repository/revisions/develop/entry/larpandora/LArPandoraAnalysis/ConsolidatedPFParticleAnalysisTemplate_module.cc) and the [LArPandoraHelper](https://cdcvs.fnal.gov/redmine/projects/larpandora/repository/revisions/develop/entry/larpandora/LArPandoraInterface/LArPandoraHelper.h) class which has many useful functions!**

// Get the PFParticle collection from the event record PFParticleVector pfParticles; LArPandoraHelper::CollectPFParticles(event, pfParticleLabel, pfParticles);  $\blacktriangledown$ This is the art::Event record given to you by This is the label of the Pandora module - it LArSoft - it contains all of the collections depends on your experiment but it's usually

and associations available

}

```
// Find the PFParticles that have been identified as neutrinos by the slice ID
PFParticleVector neutrinos;
for (const auto &particle : pfParticles)
{
     // Query the PFParticle's PDG code using a helper function to see if it's been identified
     // as a neutrino by the slice ID - if so, then add it to our vector of neutrinos
     if (LArPandoraHelper::IsNeutrino(particle))
          neutrinos.push_back(particle);
```
"pandora" or "pandoraPatRec"

### Typical task : Getting neutrino final state PFParticles

**For more example code please see [ConsolidatedPFParticleAnalysisTemplate\\_module.cc](https://cdcvs.fnal.gov/redmine/projects/larpandora/repository/revisions/develop/entry/larpandora/LArPandoraAnalysis/ConsolidatedPFParticleAnalysisTemplate_module.cc) and the [LArPandoraHelper](https://cdcvs.fnal.gov/redmine/projects/larpandora/repository/revisions/develop/entry/larpandora/LArPandoraInterface/LArPandoraHelper.h) class which has many useful functions!**

// Make a map from PFParticle.Self() -> PFParticle object for navigation of the hierarchy PFParticleMap pfParticleMap; LArPandoraHelper::BuildPFParticleMap(pfParticles, pfParticleMap);

```
// Find the daughter PFParticles of each primary neutrino PFParticle
for (const auto &neutrino : neutrinos)
{
     for (const auto &daughterId : neutrino->Daughters())
     {
           const auto daughter = pfParticleMap.at(daughterId);
             Do something with the daughter particle! E.g. find associated tracks / showers
     }
}
```
### Where can I find more information?

### Papers and documentation

- The [Pandora SDK paper](https://arxiv.org/abs/1506.05348)
	- Details the design of the software development kit and how algorithms interface with the application that is running Pandora (e.g. larpandora)
- The [Pandora MicroBooNE paper](https://arxiv.org/abs/1708.03135)
	- Gives details of Pandora's algorithms in MicroBooNE at the time of publication, but generally applicable to other LArTPC experiments too
- All Pandora code is self-documented using doxygen and is available on github
	- <https://github.com/PandoraPFA>

### Recent workshops & hands-on exercises

- Multi-day Pandora [workshop](https://github.com/PandoraPFA/Documentation/tree/master/Pandora_LAr_Workshop) in Cambridge, UK 2016
	- Talks about how the algorithms work and step-by-step exercises about how you might develop a new algorithm using Pandora!
- LArSoft [workshop](https://indico.hep.manchester.ac.uk/conferenceOtherViews.py?view=standard&confId=5372) in Manchester, UK 2018
- [Workshop](http://indico.hep.manchester.ac.uk/conferenceOtherViews.py?view=standard&confId=5346) on advanced computing & machine learning, Paraguay 2018
	- Talks and exercises about running and using Pandora within LArSoft, including tutorials on using Pandora's custom event display
- Experiment specific resources:
	- ProtoDUNE analysis [workshop,](https://indico.fnal.gov/event/19133/) CERN 2019
	- MicroBooNE Pandora [workshop,](https://cdcvs.fnal.gov/redmine/projects/uboonecode/wiki/Pandora_Documentation) Fermilab 2018

### **Summary**

- Pattern recognition is an important step in the reconstruction of LArTPC events
- Pandora is a solution to the patrec problem that's widely used by LArTPC experiments
- Pandora uses a multi-algorithm approach to gradually build up our understanding of the event
- Pandora's consolidated algorithm flow allows us to deal with neutrino / test-beam interactions in dense cosmic-ray environments
- Pandora can be run as part of LArSoft so its outputs are available for use in your own code
- The core outputs are PFParticles and their hierarchical relationships
- There are a number of good resources if you want to learn more about Pandora or get started with some hands on exercises, but don't be afraid to get in touch with a member of the team!

## Pandora team for LArTPC reconstruction

#### Pandora is an open project and new contributors would be extremely welcome. We'd love to hear from you and we will always try to answer your questions.

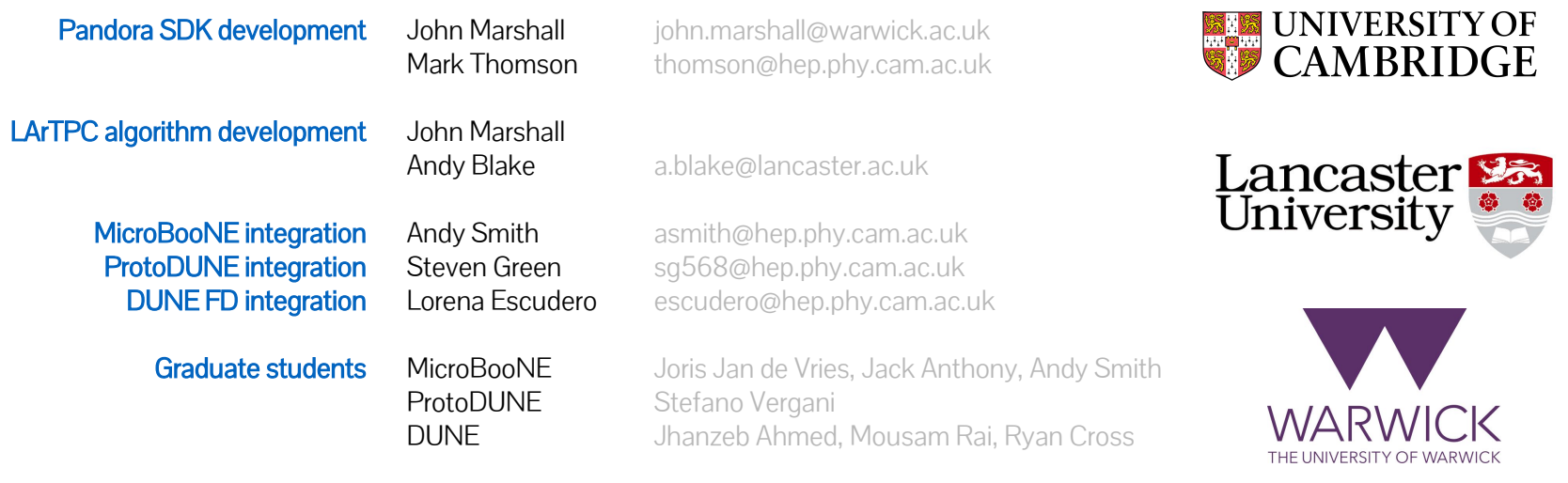

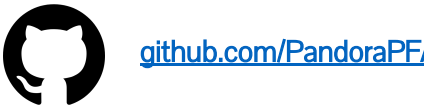

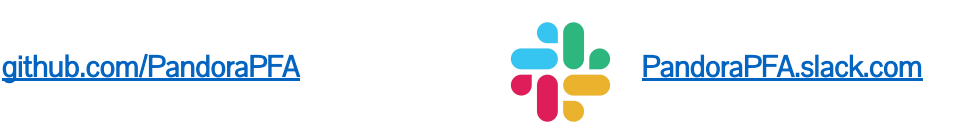

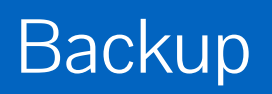

## Example FHiCL file for running Pandora's event dump

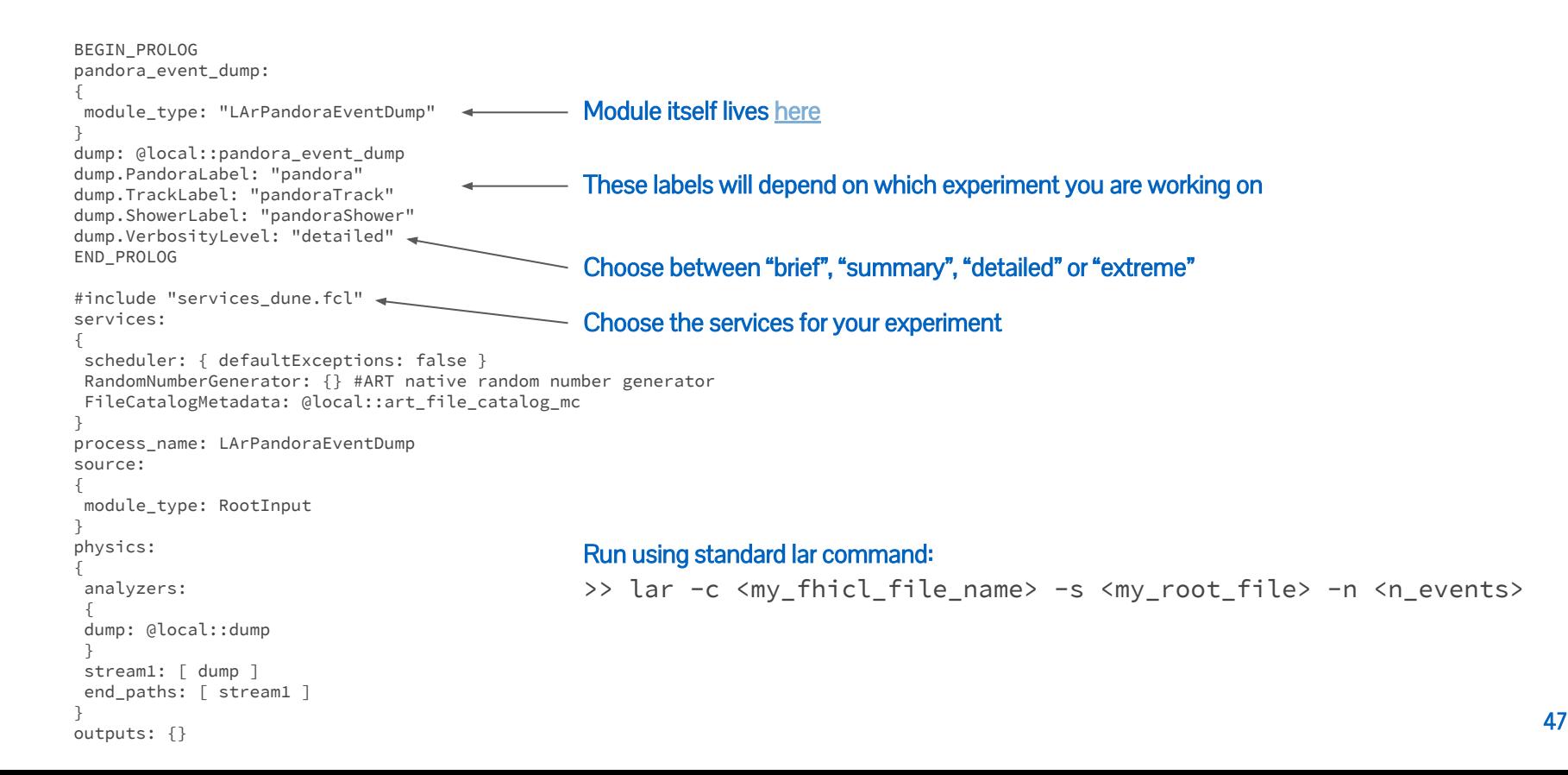